## Package 'InflectSSP'

March 18, 2022

Type Package Title Melt Curve Fitting and Melt Shift Analysis Version 1.4.4 Description Analyzes raw abundance data from a cellular thermal shift experiment and calculates melt temperatures and melt shifts for each protein in the experiment. McCracken (2021) [<doi:10.1021/acs.jproteome.0c00872>](https://doi.org/10.1021/acs.jproteome.0c00872). License GPL-2 Encoding UTF-8 Imports readxl, data.table, plotrix, tidyr, ggplot2, xlsx, httr, jsonlite, GGally, network, stats, RColorBrewer, svglite Suggests knitr, rmarkdown, VignetteBuilder knitr RoxygenNote 7.1.1 NeedsCompilation no Config/testthat/edition 3 Author Neil McCracken [aut], Hao Liu [ctb], Amber Mosley [cre] Maintainer Amber Mosley <almosley@iu.edu> Repository CRAN

Date/Publication 2022-03-18 14:40:02 UTC

## R topics documented:

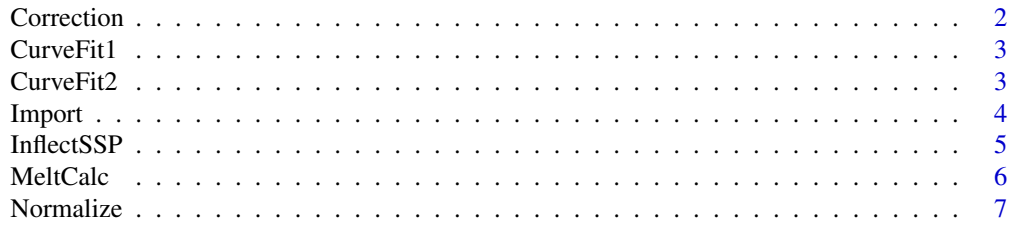

#### <span id="page-1-0"></span>2 Correction Control of the Control of the Control of the Control of the Control of the Control of the Control of the Control of the Control of the Control of the Control of the Control of the Control of the Control of the

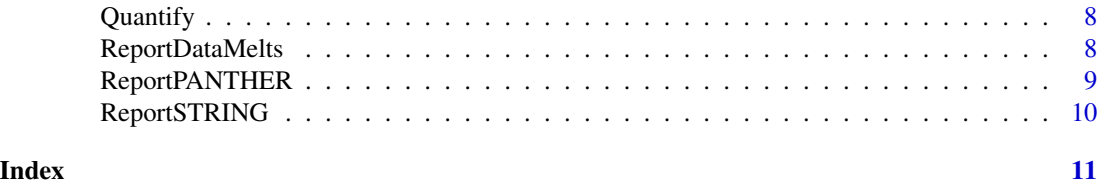

## Correction *This function corrects the normalized abundance of each protein using a correction constant that is calculated in this function. The correction constant is determined using the difference between actual and predicted fit at the proteome level.*

## Description

This function corrects the normalized abundance of each protein using a correction constant that is calculated in this function. The correction constant is determined using the difference between actual and predicted fit at the proteome level.

## Usage

```
Correction(PSM, UP, Data_CurveFit1Parameters, Data_Normalized, Data_Quantified)
```
#### Arguments

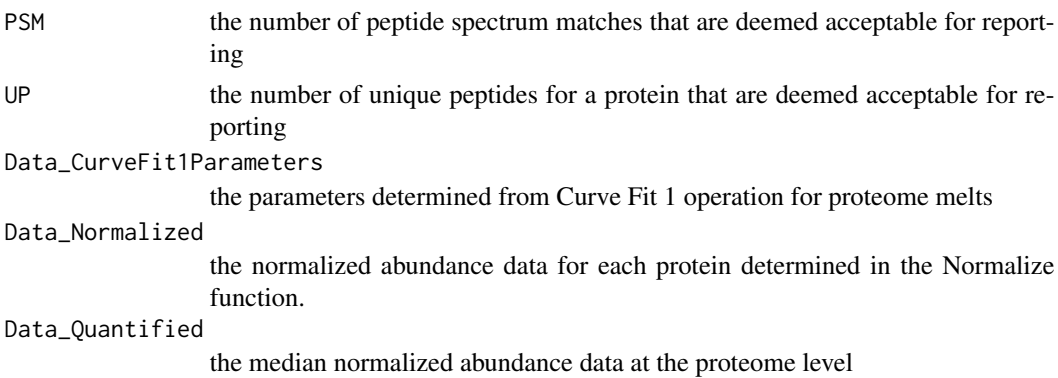

## Value

the corrected and normalized abundance data for each protein

### Examples

```
## Not run:
Data_Corrected<-Correction(PSM,UP,Data_CurveFit1Parameters,
Data_Normalized,Data_Quantified)
```
## End(Not run)

<span id="page-2-0"></span>

## Description

This function determines the 4 parameter or 3 parameter log fit for the proteome level curve.

#### Usage

```
CurveFit1(Data_Quantified)
```
## Arguments

Data\_Quantified the median abundance values calculated in the Quantify function

#### Value

the curve fit parameters for the control and condition curves at the proteome level

## Examples

## Not run: Data\_CurveFit1Parameters<-CurveFit1(Data\_Quantified)

## End(Not run)

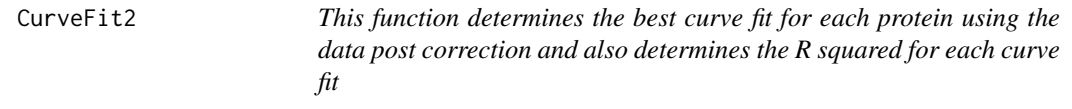

## Description

This function determines the best curve fit for each protein using the data post correction and also determines the R squared for each curve fit

## Usage

```
CurveFit2(Data_Corrected)
```
#### Arguments

Data\_Corrected data that meets exclusion criteria from Exclude function

<span id="page-3-0"></span>4 Import

## Value

Curve fits and R squared for each protein

## Examples

```
## Not run:
Data_CurveFit2_Control<-CurveFit2(Data_Corrected_Control)
## End(Not run)
```
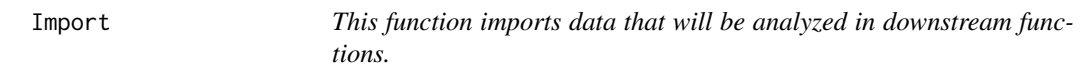

## Description

This function imports data that will be analyzed in downstream functions.

## Usage

Import(NControl, NCondition, Directory)

## Arguments

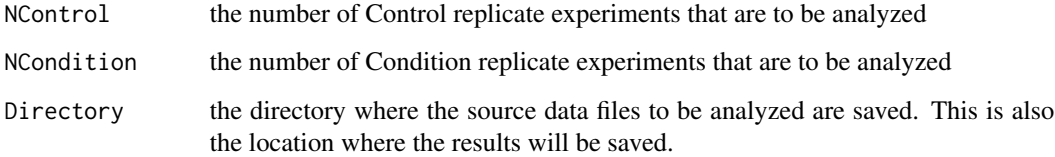

## Value

Imported data from all experiments

## Examples

```
## Not run:
Data_Imported<-Import(NControl,NCondition,Directory)
```
## End(Not run)

<span id="page-4-0"></span>InflectSSP *This function is the primary function that calls other functions in the program.*

## Description

This function is the primary function that calls other functions in the program.

## Usage

```
InflectSSP(
 Directory,
 NControl,
 NCondition,
 PSM,
 UP,
 CurveRsq,
 PValMelt,
 PValMeltFDR,
 MeltLimit,
 RunSTRING,
  STRINGScore,
 RunPANTHER,
  Species,
 PANTHERpvalue
```
## )

## Arguments

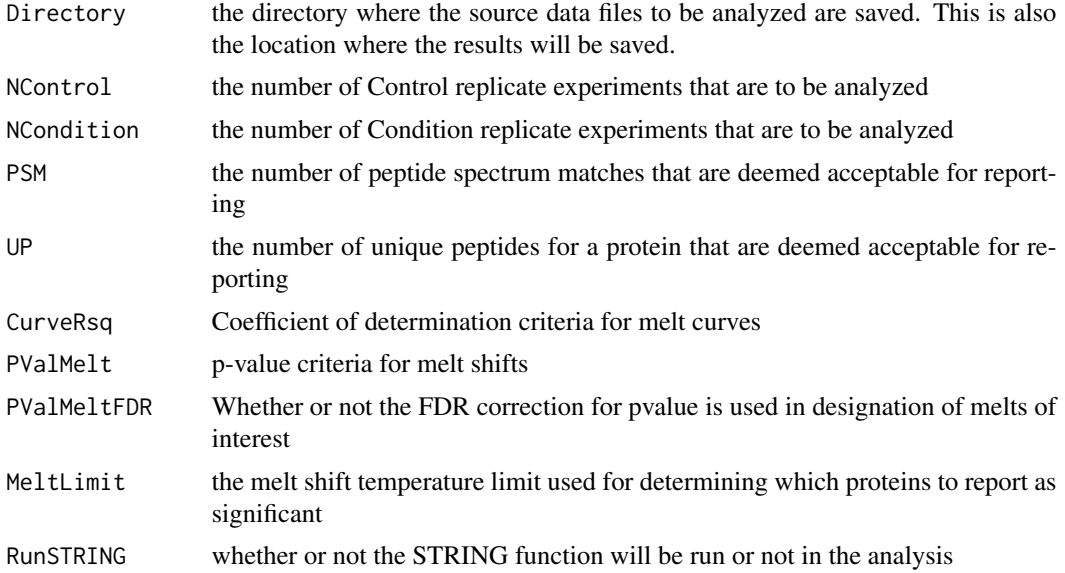

<span id="page-5-0"></span>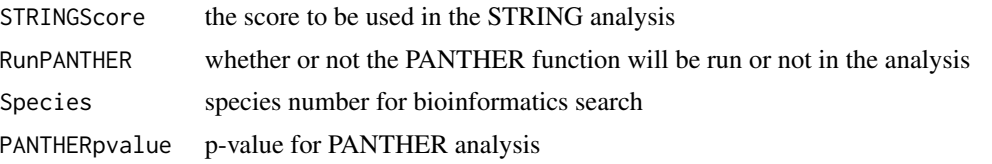

#### Value

the proteins that have significant melt shifts from an experiment

## Examples

```
## Not run:
    Directory<-'/Users/Einstein'
    NControl<-2
    NCondition<-3
    PSM < -2UP < -3CurveRsq<-.95
    PValMelt<-0.05
    PValMeltFDR<-"No"
    MeltLimit<-3
    RunSTRING<-"Yes"
     STRINGScore<-0.99
     RunPANTHER<-"Yes"
     Species<-9606
    PANTHERpvalue<-0.05
     InflectSSP(Directory,NControl,
     NCondition,PSM,UP,CurveRsq,PValMelt,PValMeltFDR,
    MeltLimit,RunSTRING,STRINGScore,RunPANTHER,
     Species,PANTHERpvalue)
```
## End(Not run)

MeltCalc *This function determines melt shifts for all proteins that meet quality criteria and also determines the melt shift p-values*

#### Description

This function determines melt shifts for all proteins that meet quality criteria and also determines the melt shift p-values

## Usage

```
MeltCalc(
 Directory,
 Data_CurveFit2_Complete_Unique,
 CurveRsq,
```
#### <span id="page-6-0"></span>Normalize 2008 and 2008 and 2008 and 2008 and 2008 and 2008 and 2008 and 2008 and 2008 and 2008 and 2008 and 2008 and 2008 and 2008 and 2008 and 2008 and 2008 and 2008 and 2008 and 2008 and 2008 and 2008 and 2008 and 2008

```
PValMelt,
  MeltLimit,
  PValMeltFDR
\mathcal{L}
```
## Arguments

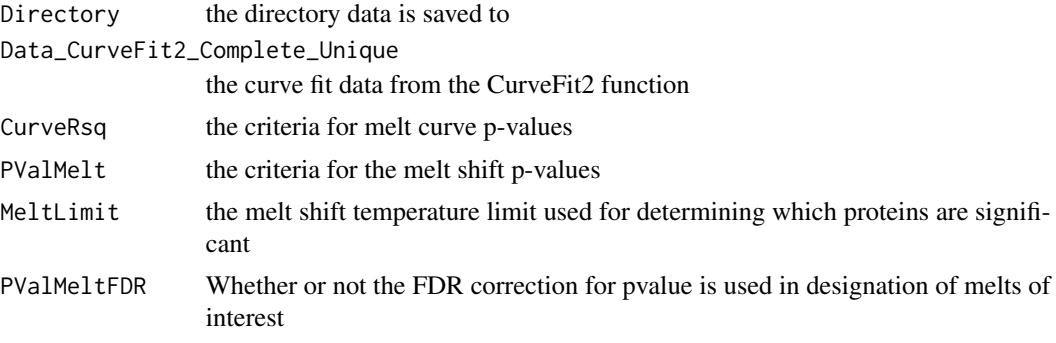

## Value

Proteins melt shifts

## Examples

```
## Not run:
    Data_Melts<-MeltCalc(Directory,Data_CurveFit2_Complete_Unique,
     CurveRsq,PValMelt,MeltLimit,PValMeltFDR)
## End(Not run)
```
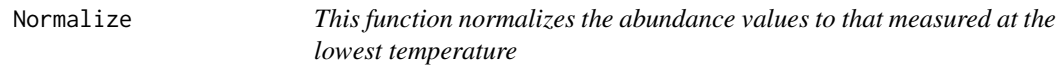

## Description

This function normalizes the abundance values to that measured at the lowest temperature

## Usage

```
Normalize(Data_Imported)
```
## Arguments

Data\_Imported the abundance data imported from Import function

## Value

Normalized data

## Examples

```
## Not run:
     Data_Normalized<-Normalize(Data_Imported)
## End(Not run)
```
Quantify *This function determines the median abundance value across the proteome for all experiments together*

## Description

This function determines the median abundance value across the proteome for all experiments together

## Usage

Quantify(Data\_Normalized, NReps)

## Arguments

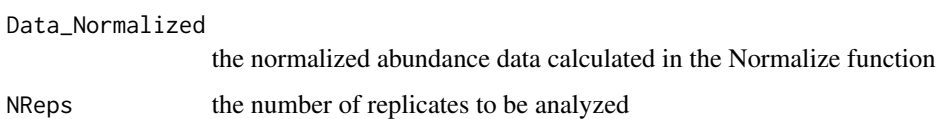

#### Value

The median abundance data for all experiments at the proteome level

## Examples

```
## Not run:
    Data_Quantified<-Quantify(Data_Normalized)
## End(Not run)
```
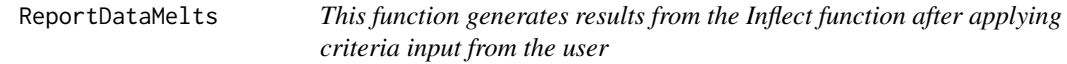

## Description

This function generates results from the Inflect function after applying criteria input from the user

<span id="page-7-0"></span>

## <span id="page-8-0"></span>ReportPANTHER 9

## Usage

```
ReportDataMelts(
  Data_Melts,
  Data_CurveFit2_Control,
  Data_CurveFit2_Condition,
  Directory
\mathcal{L}
```
## Arguments

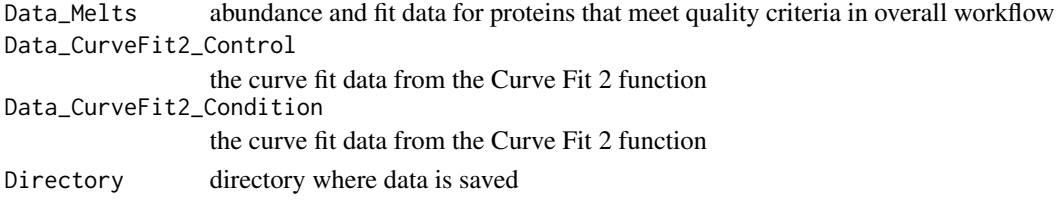

## Value

Excel files with summary of data along with melt curve plots for significant proteins

#### Examples

```
## Not run:
   ReportDataMelts(Data_Melts,Data_CurveFit2_Control,Data_CurveFit2_Condition,Directory)
## End(Not run)
```
![](_page_8_Picture_142.jpeg)

## Description

This function generates a PANTHER GO term based plot using the significant melt shifts from analysis

## Usage

```
ReportPANTHER(Data_Melts, Directory, Species, PANTHERpvalue, PValMeltFDR)
```
## Arguments

![](_page_8_Picture_143.jpeg)

## Value

Excel files with summary of data along with melt curve plots for significant proteins

## Examples

```
## Not run:
     ReportPANTHER(Data_Melts,Directory,Species,PANTHERpvalue,PValMeltFDR)
## End(Not run)
```
![](_page_9_Picture_102.jpeg)

## Description

This function generates a STRING based network using the significant melt shifts from analysis

## Usage

```
ReportSTRING(Data_Melts, STRINGScore, Directory, Species)
```
## Arguments

![](_page_9_Picture_103.jpeg)

## Value

Excel files with summary of data along with melt curve plots for significant proteins

## Examples

```
## Not run:
ReportSTRING(Data_Melts,STRINGScore,Directory,Species)
```
## End(Not run)

<span id="page-9-0"></span>

# <span id="page-10-0"></span>Index

Correction, [2](#page-1-0) CurveFit1, [3](#page-2-0) CurveFit2, [3](#page-2-0) Import, [4](#page-3-0) InflectSSP, [5](#page-4-0) MeltCalc, [6](#page-5-0) Normalize, [7](#page-6-0) Quantify, [8](#page-7-0) ReportDataMelts, [8](#page-7-0) ReportPANTHER, [9](#page-8-0) ReportSTRING, [10](#page-9-0)